# **Grafikonok automatikus elemzése**

Nagy Tímea MIT BSc önálló laboratórium konzulens: Orosz György **2016.05.18.** 

### **A feladat elsődleges célkitűzései**

- o eszközök adatlapján található grafikonok feldolgozása, digitalizálása
- karakterisztika numerikus értékeinek leolvasása
- o manuális leolvasás megkönnyítése
- o feltételezések a grafikonról:
	- jó minőségű, tömörítés mentes
	- képformátumban rendelkezésre áll
- o a megoldáshoz használt program: Matlab

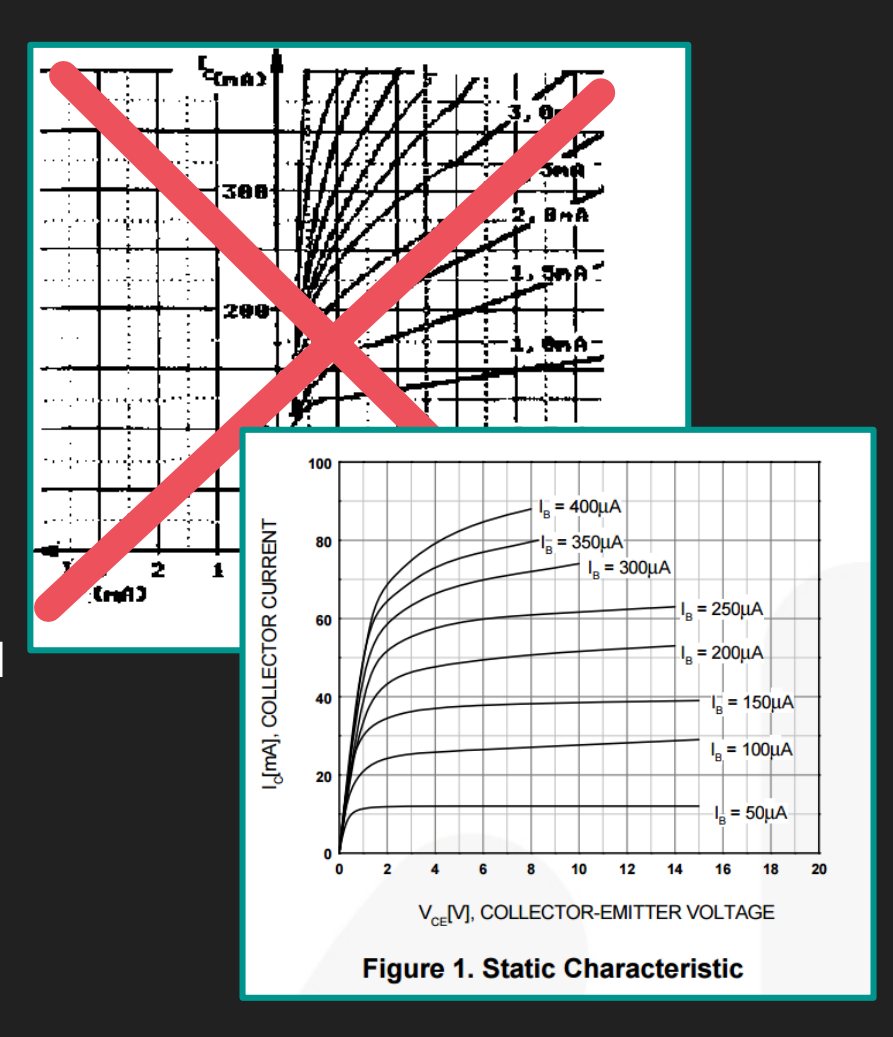

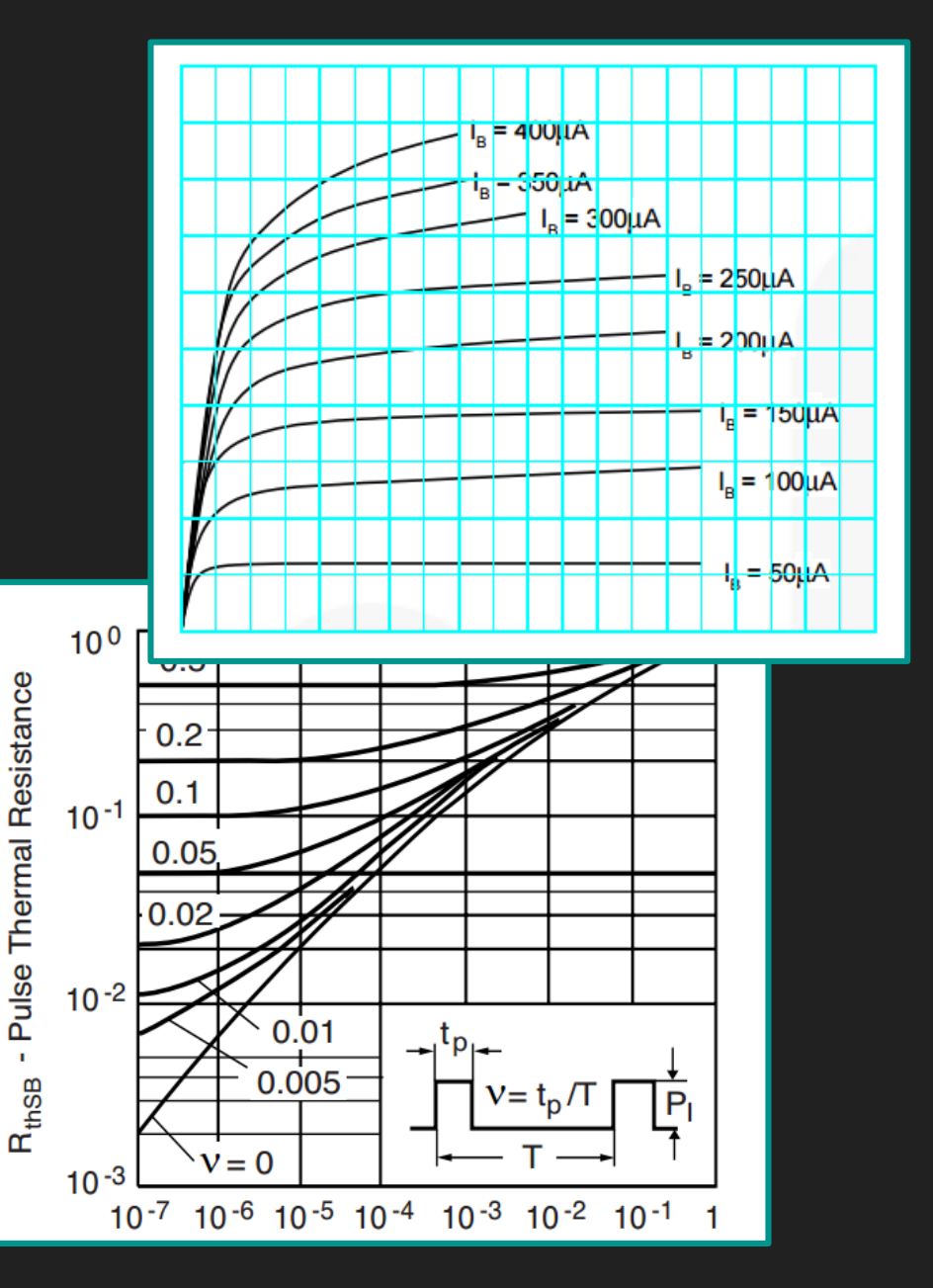

#### **Megoldandó részfeladatok, nehézségek**

- o adatlapok, grafikonok gyűjtése
- o képek előfeldolgozása
- o grafikon körülhatárolása
- o **rácsok keresése**
- o valódi értékek hozzárendelése
- o leolvasás
- o grafikon digitalizálása

problémás grafikonok:

- szövegdobozok
- vízszintes, függőleges karakterisztikák
- különleges beosztások

# **Kipróbált módszerek**

Kísérletek képfeldolgozásban használt technikákkal

- rácsvonalak keresésére
- periodicitás detektálására

Irodalomkutatás eredményeként felmerült klasszikus eljárások

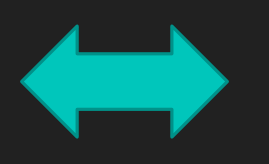

megfigyelésen alapuló feladatspecifikus, kevésbé egzakt megoldások

### **1. Hough, Radon transzformáció:**

- o különböző paraméterű egyenesek illesztése
- o geometriai objektumok megtalálása
- o főleg rossz minőségű képeknél lenne előnyös

szög távolság

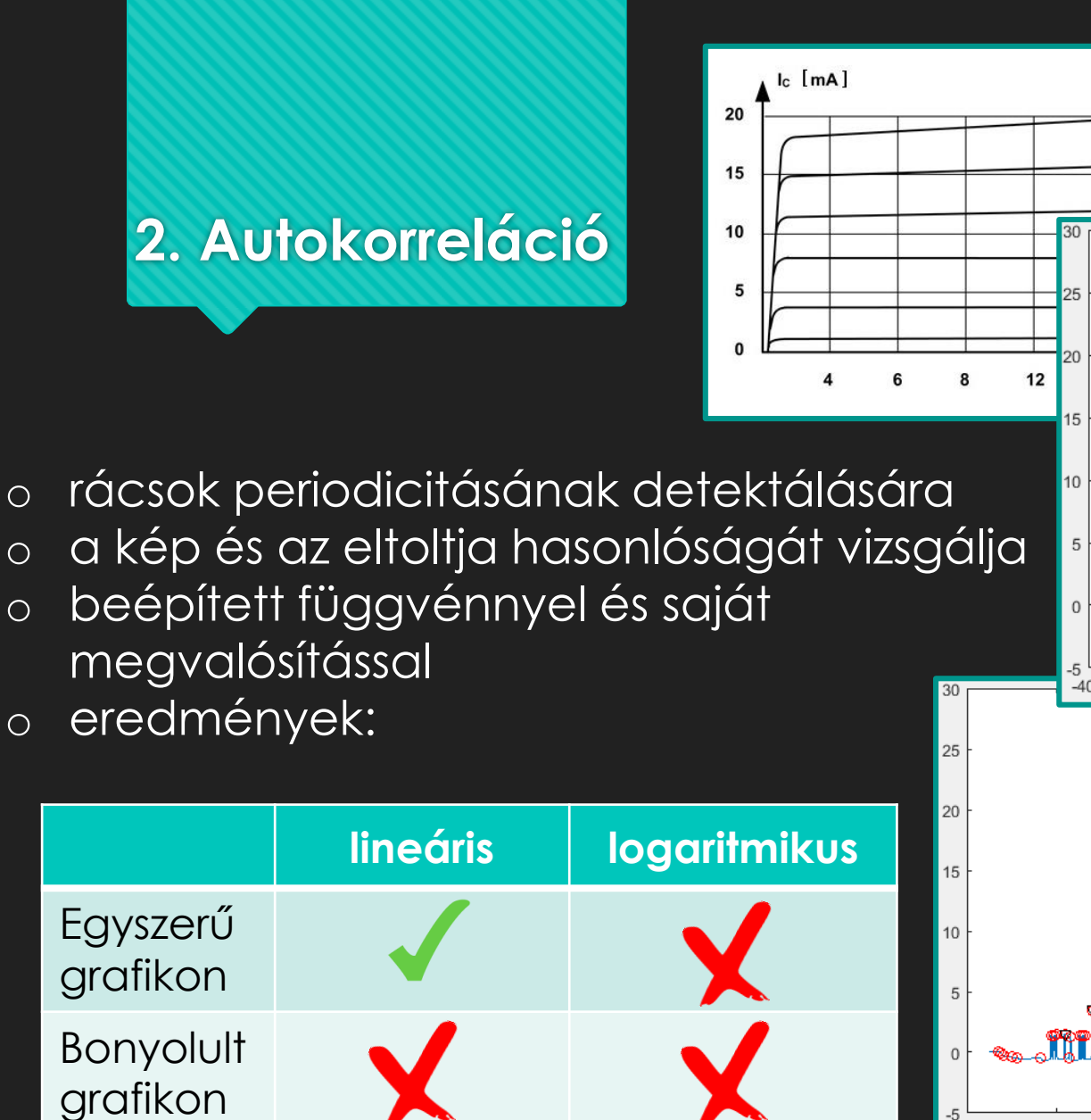

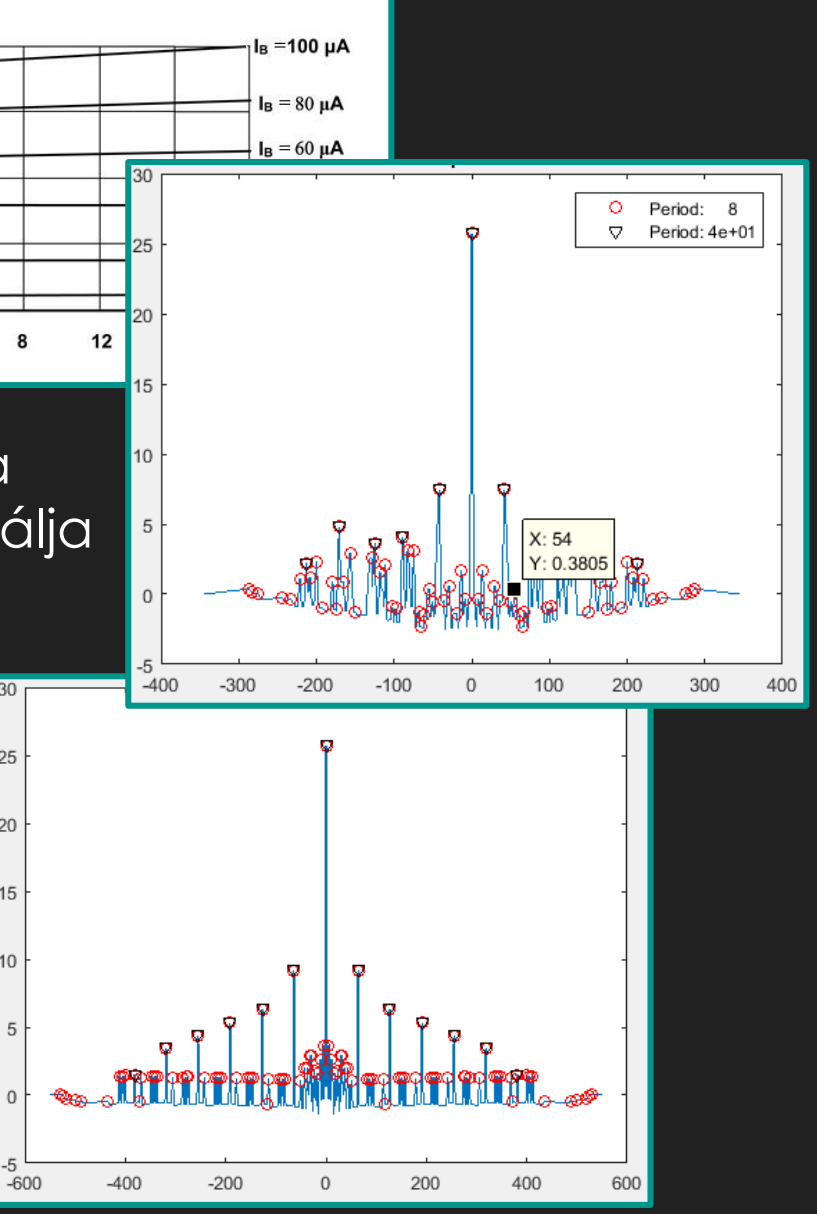

#### **3. Fourier transzformáció**

- o rácsok periodicitásának detektálására egyszerre 1 sorra/ oszlopra
- o próbálkozás szűrővel is
- o ábrán látható: 1/periodicitás
- o eredmények:

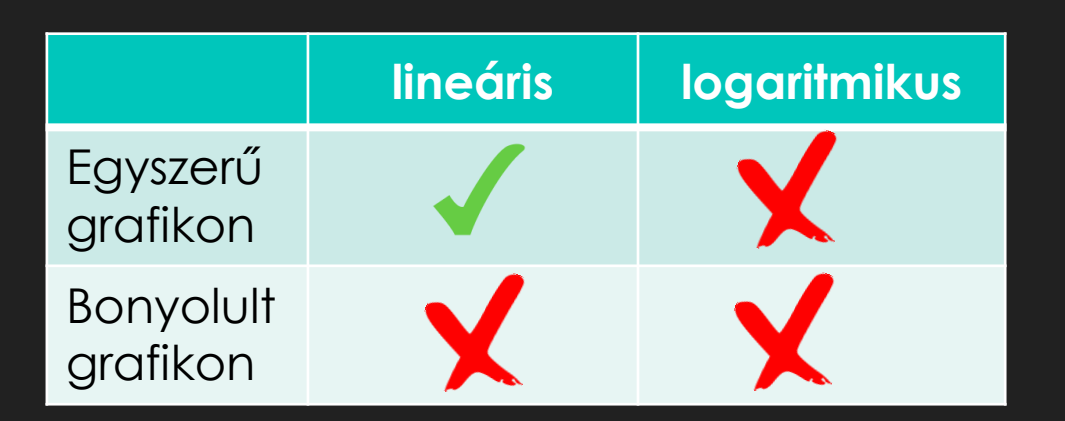

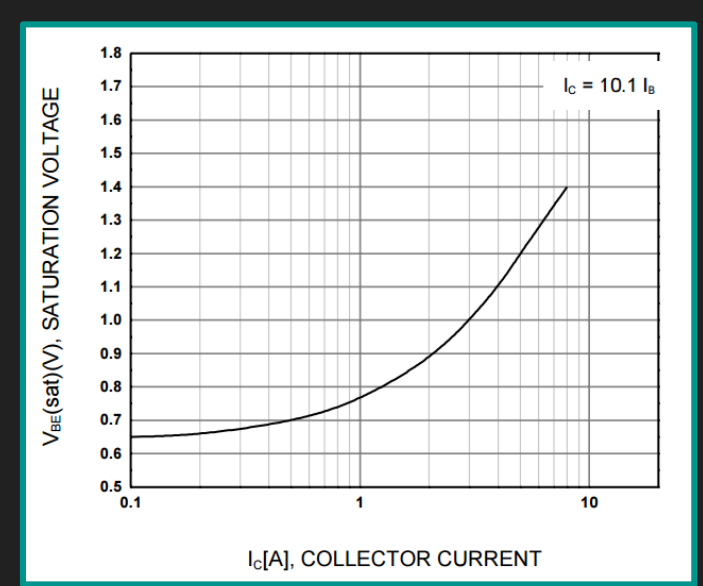

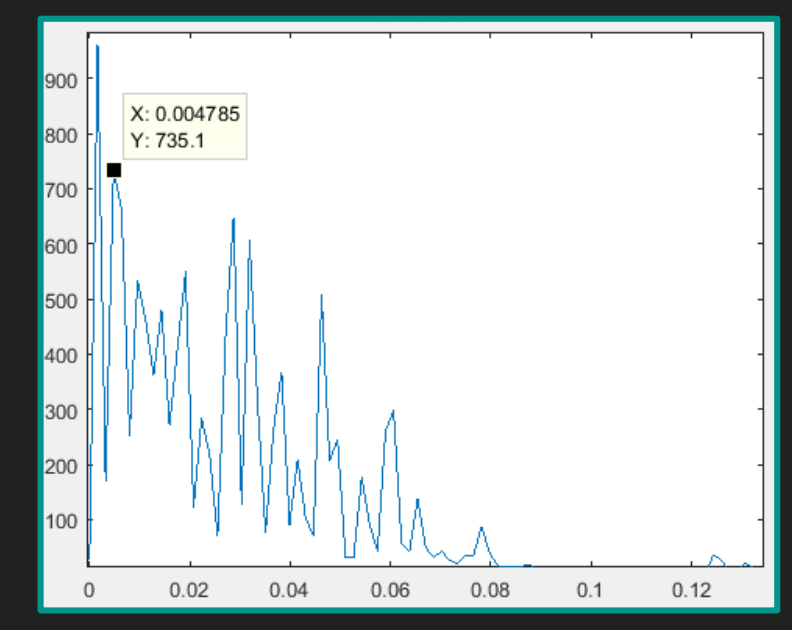

# **Végső megoldásban felhasznált algoritmusok**

#### **1. grafikon körülhatárolása**

**2. rácsok keresése**: két lépcsőben

- o megbízható detektálás, ami csak valódi rácsokat talál meg
	- $\rightarrow$  1 sor/oszlop rácsvonal, ha:
		- a grafikon két széléig elér
		- legalább 80%-ban kitölti
- o kiegészítés a meg nem talált rácsokkal:
	- meglévőtől eddig előfordult távolságban
	- legalább 60%-os kitöltés

#### **3. 1 pixel széles rácsok kialakítása**

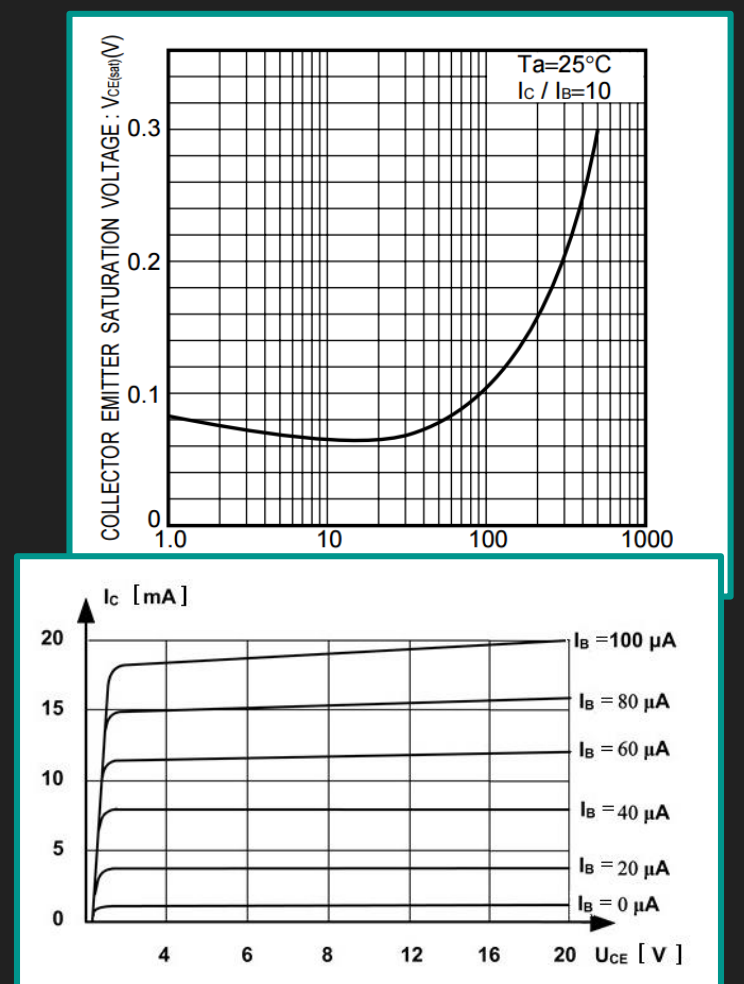

# **Grafikon leolvasása**

#### **4. skála jellegének meghatározása**:

- lineáris vagy logaritmikus
- maximális távolságkülönbség alapján

#### **5. tengelyek felcímkézése**

- valódi értékek hozzárendelése
- Matlab automatikus karakterfelismerése nem tökéletes
- ennek áthidalása felhasználói felület segítségével

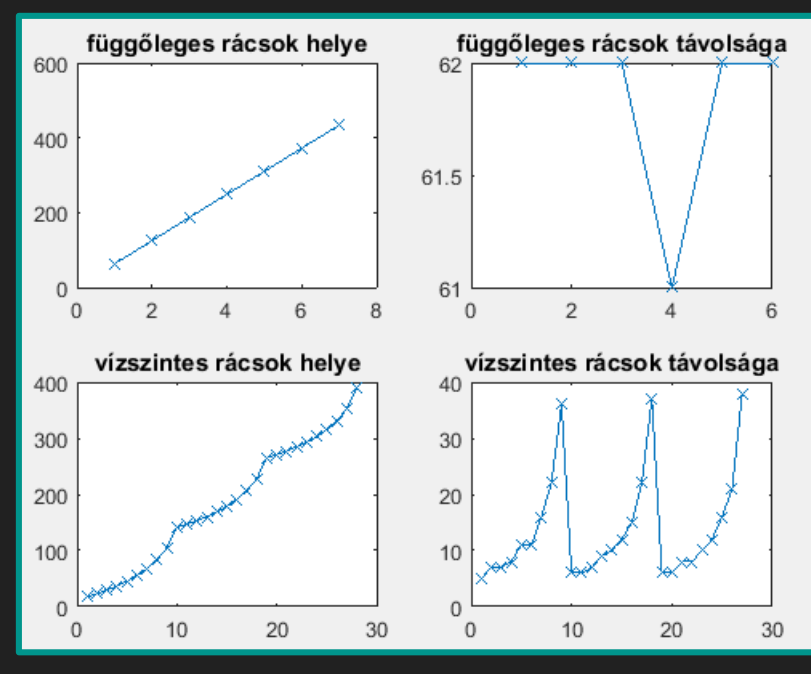

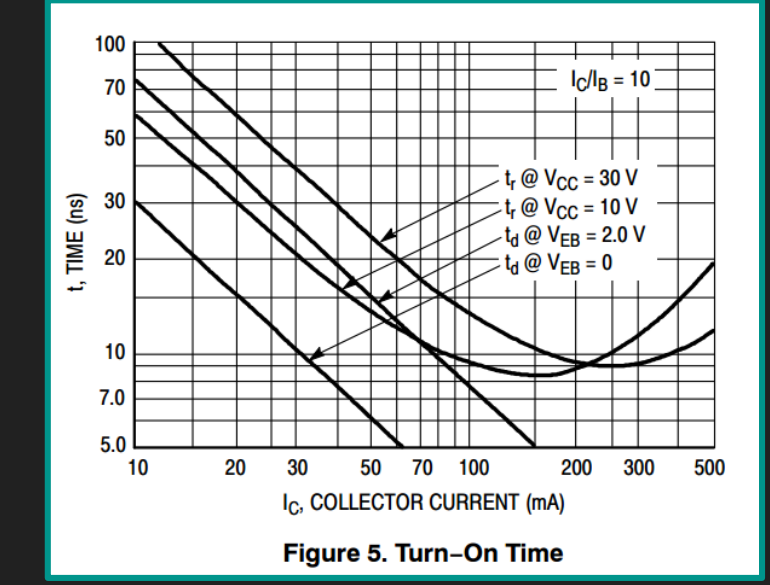

#### Grafikonok automatikus elemzése Nagy Tímea **6. leolvasás:**

rácspontok közti érékek számítása interpolációval

$$
x_{\text{valódi}} = k + o * i + \frac{x - r(i)}{r(i + 1) - r(i)} * o
$$

*r( ), x pixelben k, o valódi értékek*

$$
y_{val\acute{o}di} = o'(i) * \left(\frac{o'(i+1)}{o'(i)}\right)^{\frac{y-r'(i)}{r'(i+1)-r'(i)}}
$$

*r'( ): értékkel rendelkező rácsok helye pixelben o'( ): valódi értékeket tartalmazó vektor*

**7. digitalizálás**:

egyszerűbb esetekben a grafikon pontok kirajzoltatása Matlabban

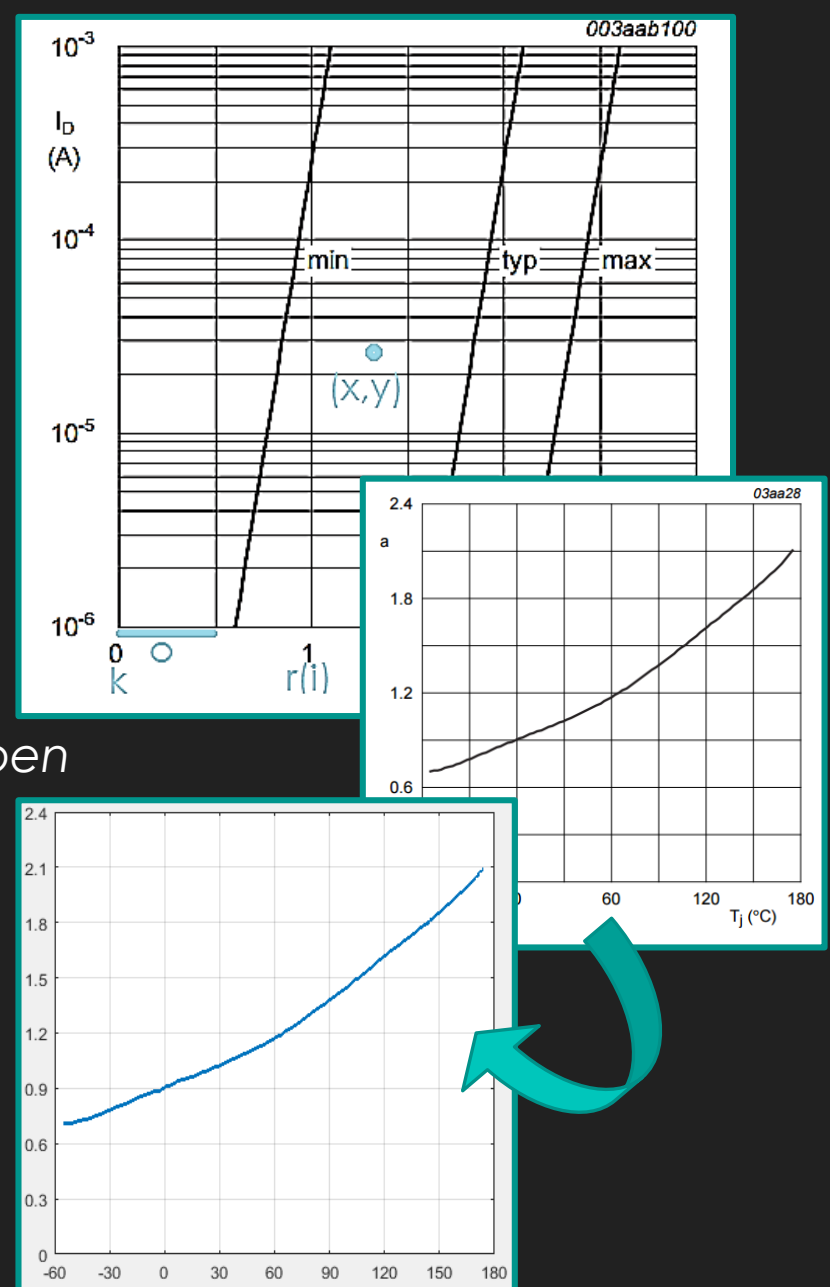

#### **Felhasználói felület**

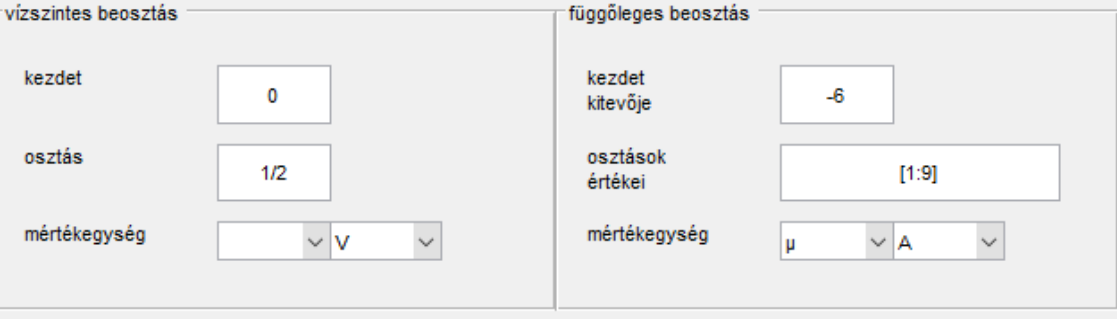

kezdő érték: log: kezdő kitevő

osztás:

lin: törtként is megadható log:

- alapértelmezésben [1...9]
- megadható egyesével
- intervallummal
- hiányzó érték helyére "-" szimbólum
- pl:  $, 1:3 45 7:10"$

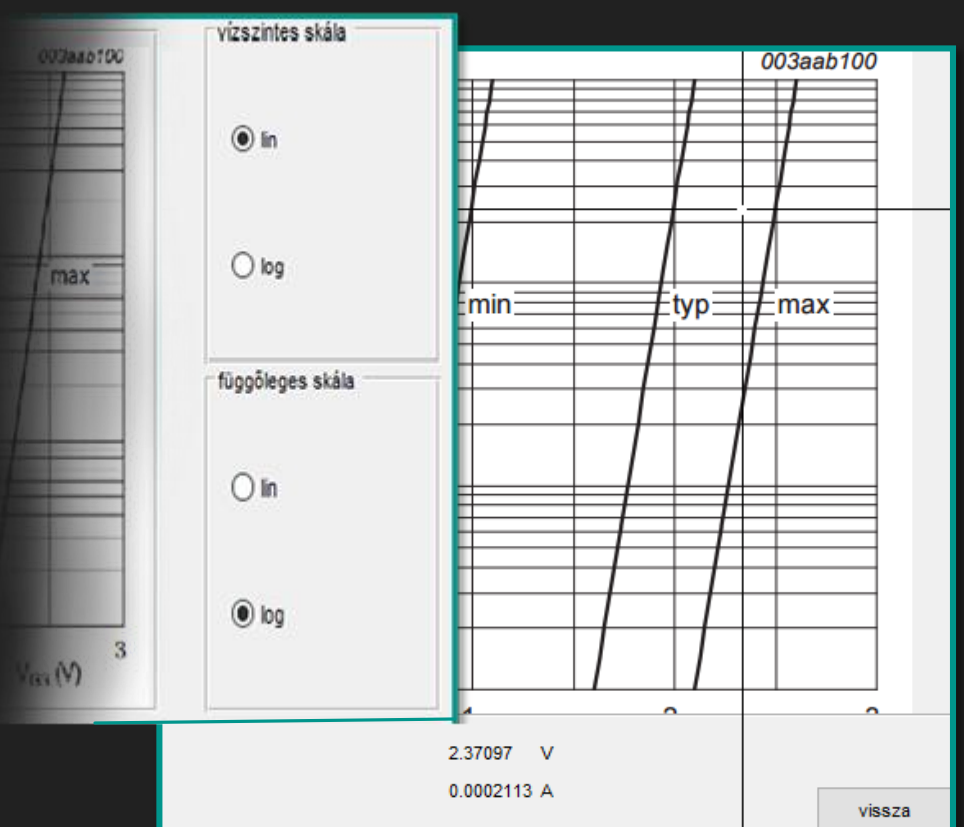

# Jövőben **megvalósítandó célok**

- o követő algoritmus próbálkozás szélességi bejárással (BFS)
- o feliratok, nyilak kiszűrése
- o rácsok miatti szakadások megszűntetése
- o tengelyfeliratok automatikus leolvasása
- o értékek hozzárendelése a megfelelő rácsokhoz
- o grafikonok metszéspontjánál irány választása

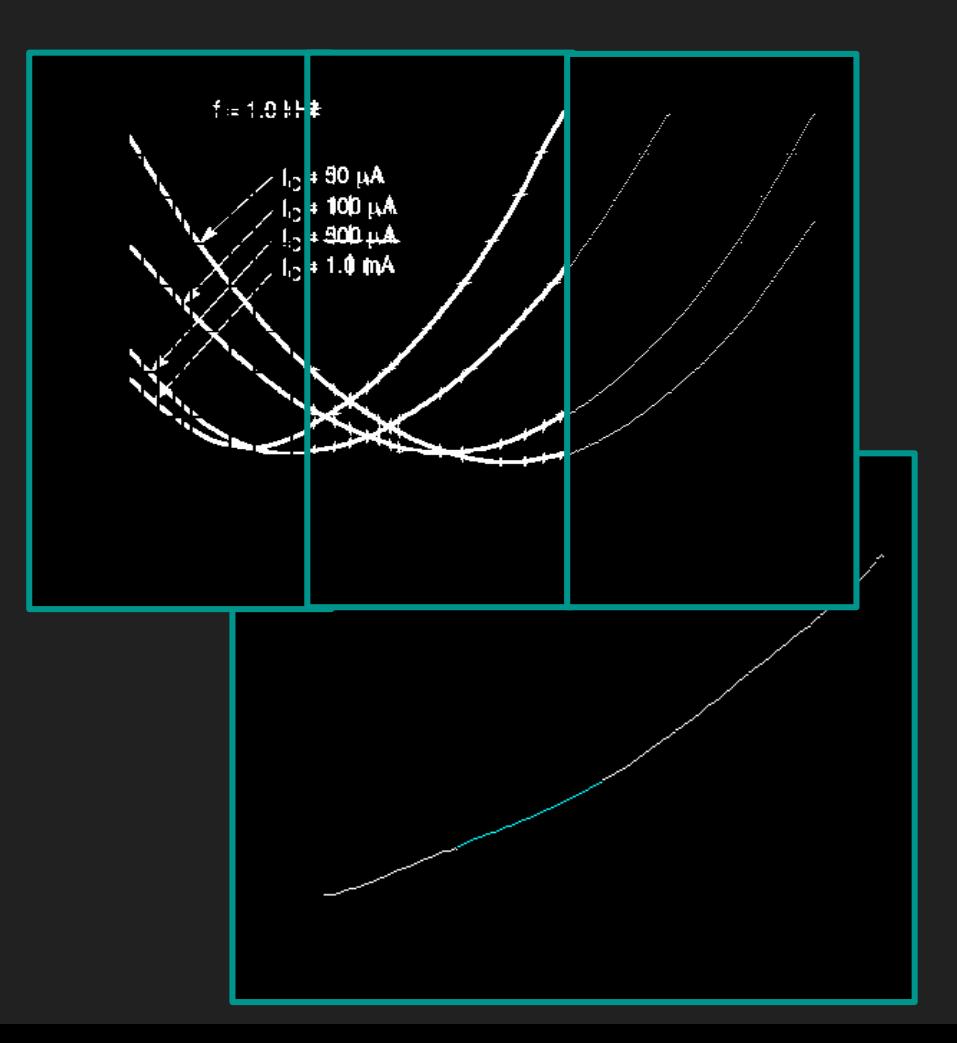